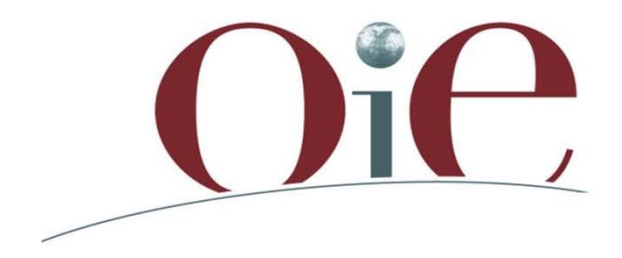

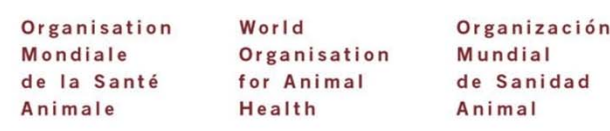

## **Practical training on wild annual report for OIE-Listed diseases verifying information**

**Workshop for OIE National Focal Points for Wildlife**  Gaborone, Botswana, 12 – 14 November 2013

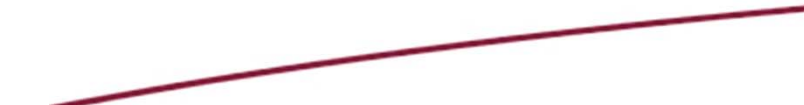

**Animal Health Information Department, OIE**

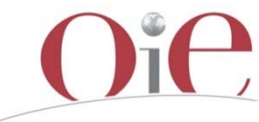

#### **Integrating new information**

In this exercise we consider that new information on foot and mouth disease and Bovine tuberculosis was provided after the two six ‐ monthly reports were validated. You should update the information in the draft wild annual report

– *Please update the report with the new gathered information*

*You have 40 minutes to integrate the information*

# **Integrating information on OIE-listed diseases in the Wild Annual Report**

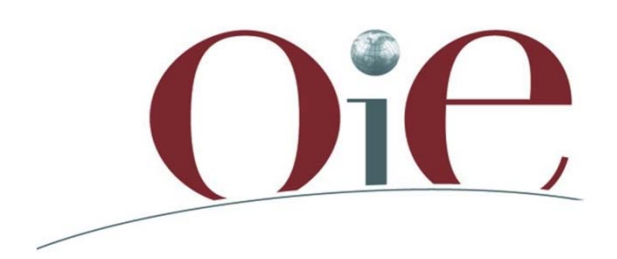

### **Integrating new information**

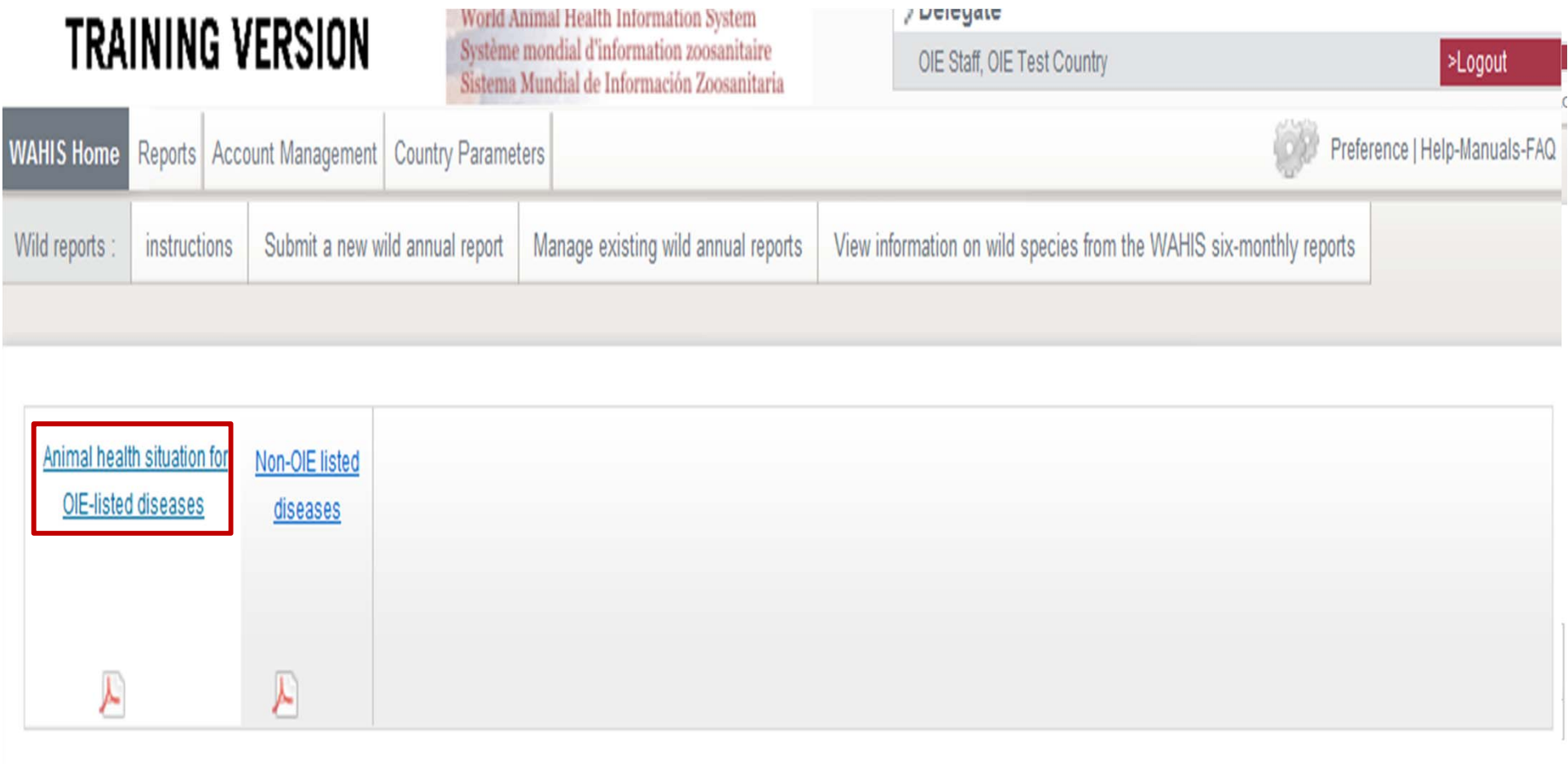

1-Open the section Reports, wild reports, manage existing wild annual report

**2 –Click on "Edit " reports**

**2 -Choose "Animal health situation for OIE-Listed diseases"**

### **Integrating new information**

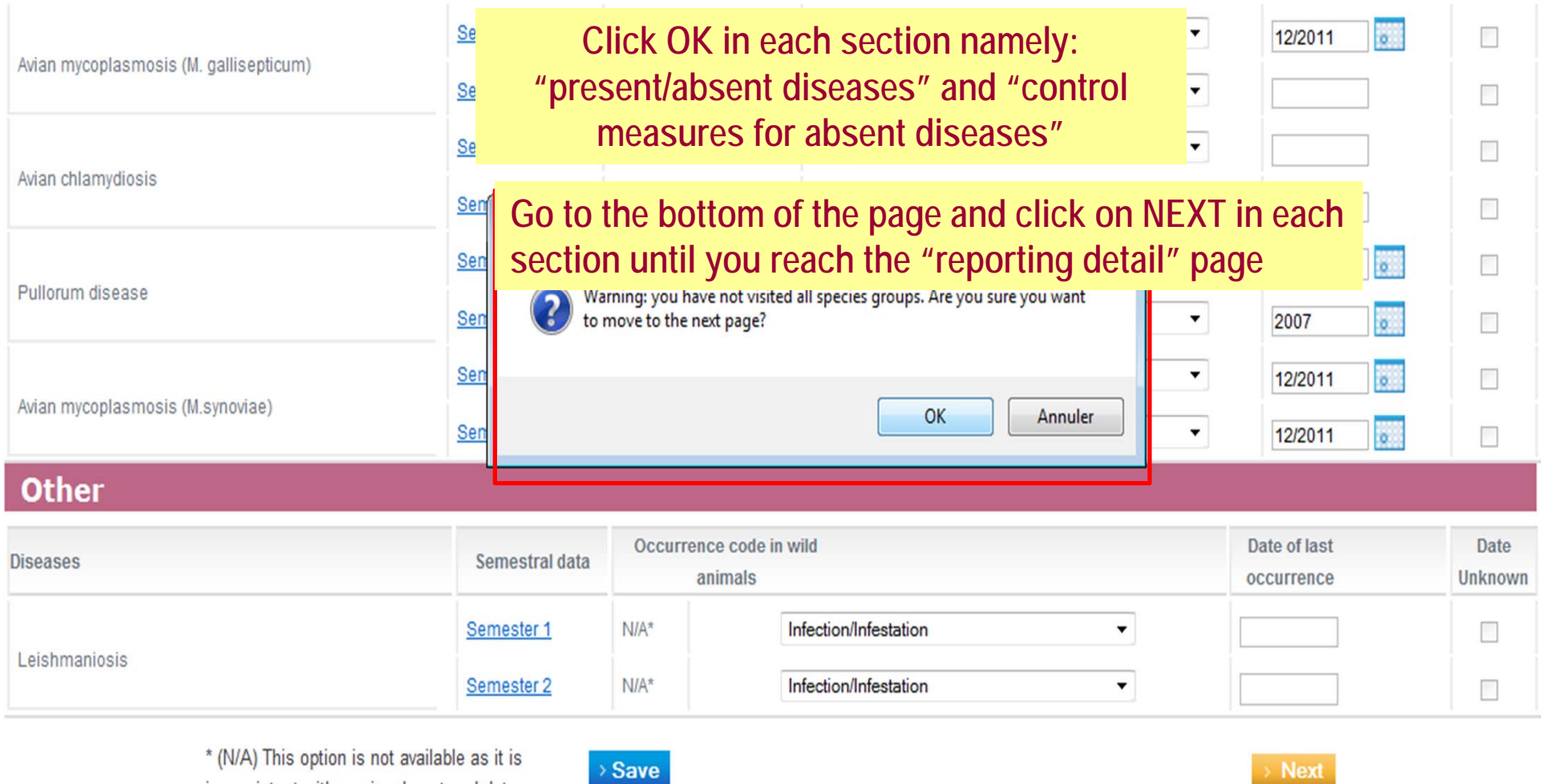

inconsistent with previously entered data.

User Feedback Email the support team if you have a comment on this system.

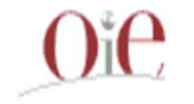

World Animal Health Information System (WAHIS) - Version: 2 Copyright (c) World Organisation for Animal Health (OIE) 2012 Release date: August 2012

#### Foot and mouth disease - Quantitative Data

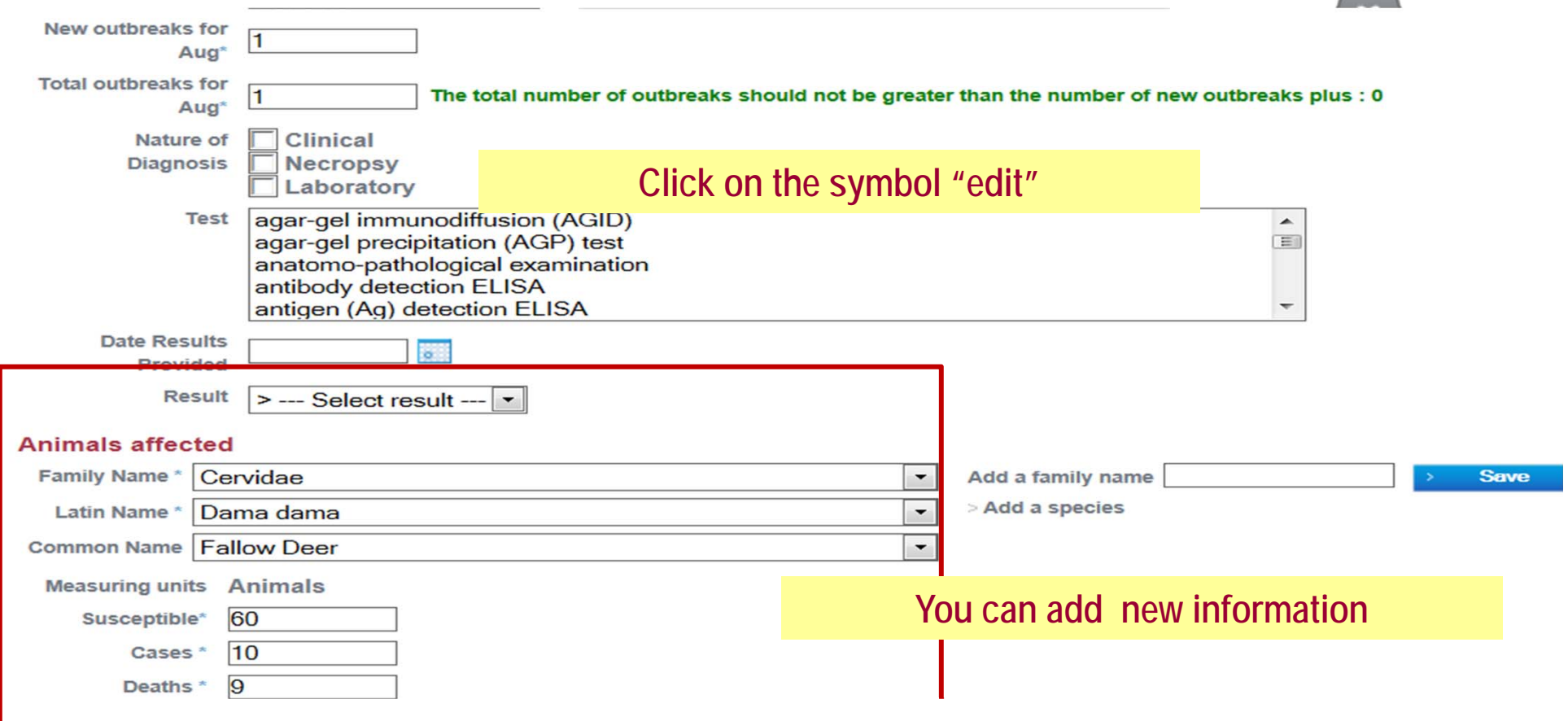

#### Wild

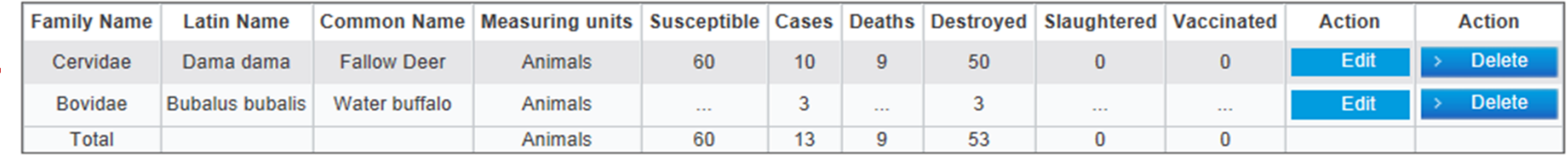

Add this administrative division

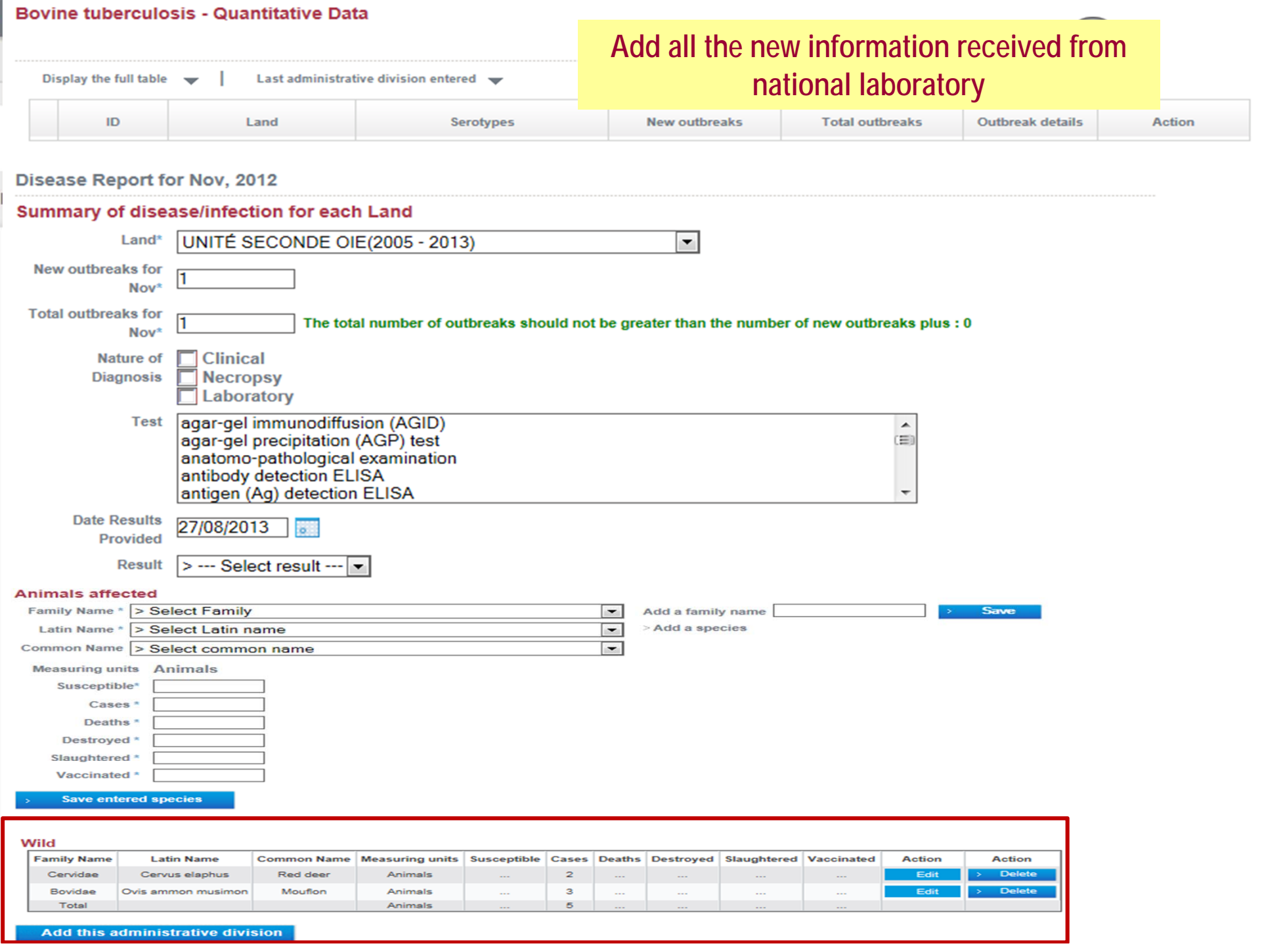

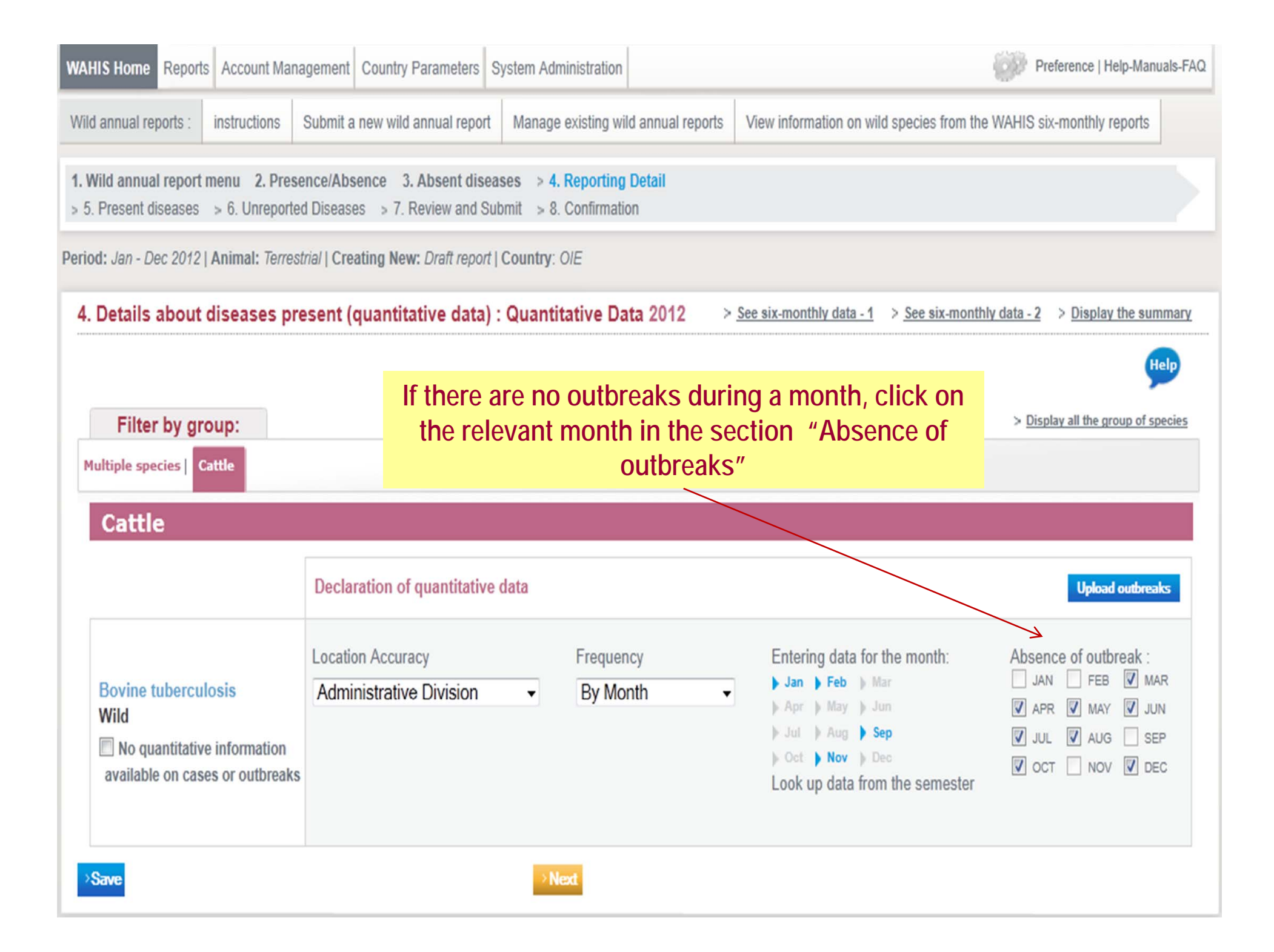

#### **WILD ANNUAL REPORTNew wild annual report**

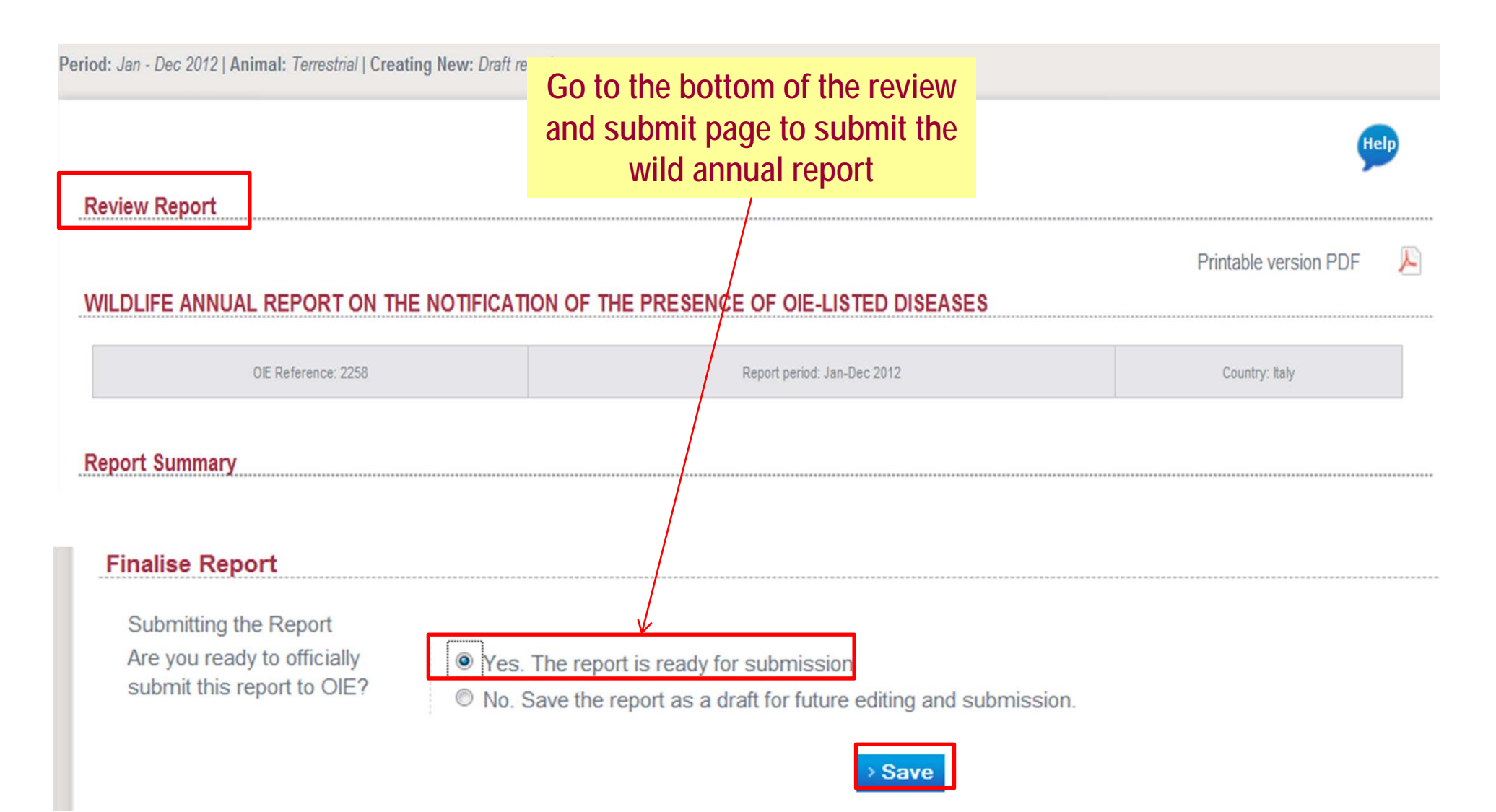

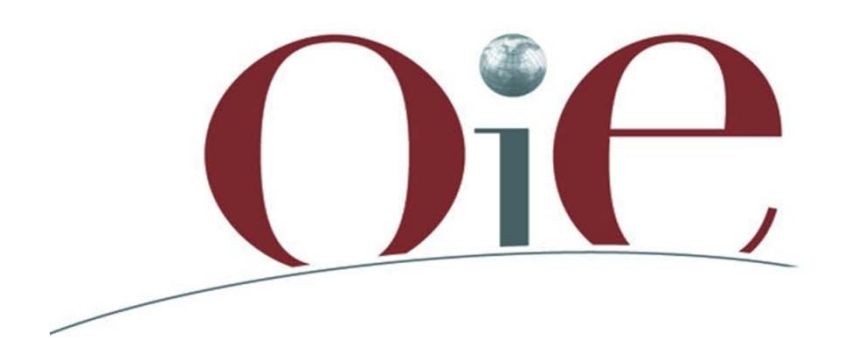

Organisation Mondiale de la Santé Animale

World Organisation for Animal Health

Organización Mundial de Sanidad Animal

#### Discussion‐Questions

**12 rue de Prony, 75017 Paris, France ‐ www.oie.int – oie@oie.int**